# **Creating a Typical Application and Measuring Unknown Samples**

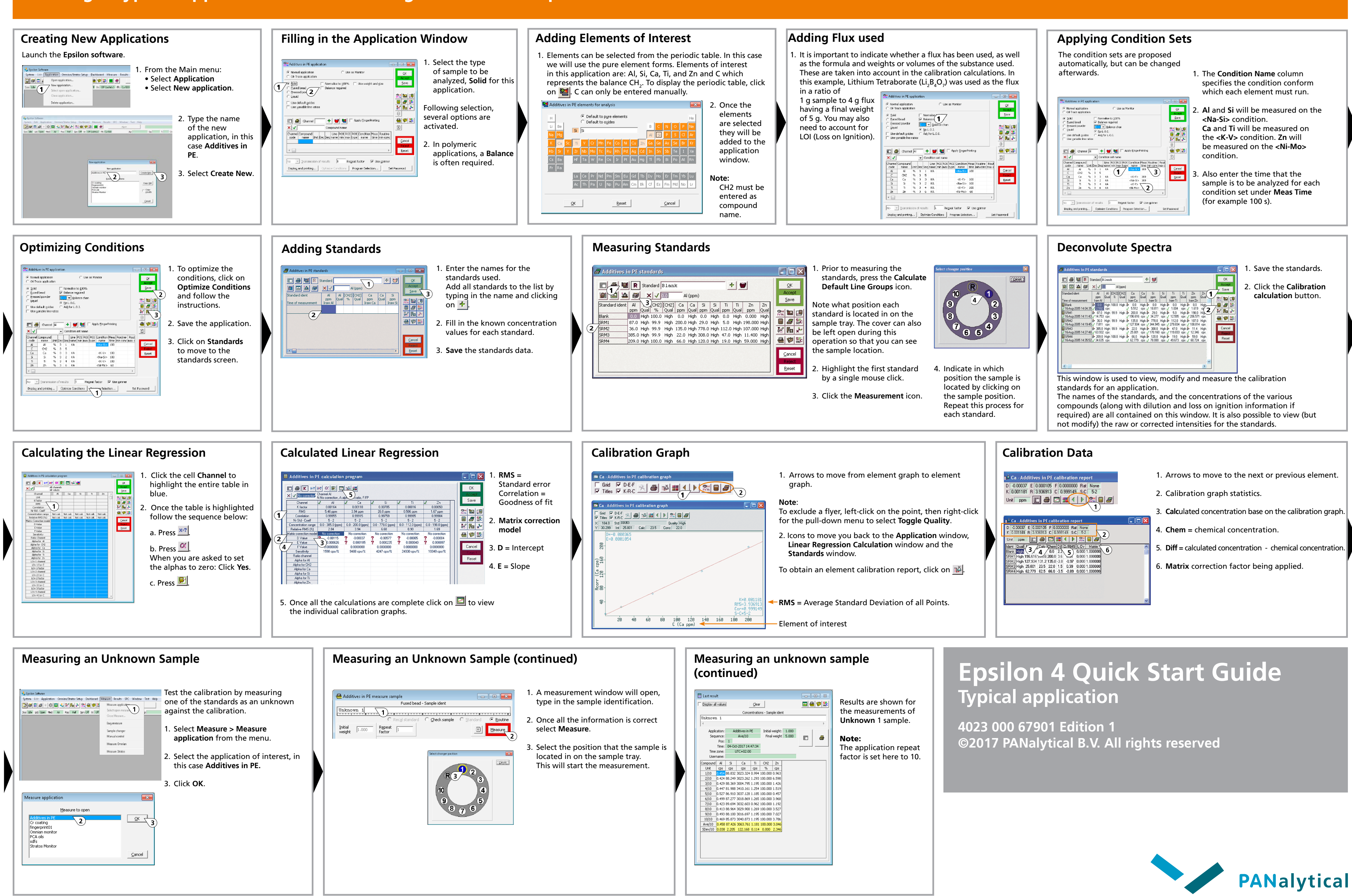

- 
- 
- 

- 
- 
- 
- 
- 
- 
- 
-